# 3ZF-2

研究室における RCM を用いた就職活動支援システムに関する研究

松田怜子† 南野謙一† 後藤裕介† 渡邊慶和†

岩手県立大学ソフトウェア情報学部

# 1.はじめに

近年、就職難が深刻化しており、依然として厳し い状態が続いている.研究室の 3 年生を対象に行っ たアンケート調査によると,エントリー,履歴書, 面接など偏りが無く就職活動に対する漠然とした不 安が見られ,何から手を付けて良いか分からない, 未体験のことに不安を感じている,といった回答が 得られた.よって,不安を軽減し効果的な活動を促 すためには,不安に感じているリスクを明確にし, リスクを軽減させるための対処法を理解させる必要 がある.

そこで本研究では,RCM(Risk Control Matrix) を用い,先輩の経験談からリスクと対処法を蓄積し, リスク管理を行うことで自身の活動と比較・確認を させ,随時不安を軽減していく事を目的とした就職 活動支援システムを提案する.

# 2.RCM を用いたリスク管理

#### 2.1 企業における RCM

RCM とは業務に潜むリスクの内容を整理し,その リスクを回避するための内部統制方法を,マトリッ クス形式を用いて整理するものである<sup>1)</sup>. 企業は目 標の達成を阻害する要因をリスクとして分析・評価 し,その結果に見合った対応をとる必要がある. RCM は現状の事業を正しく評価し,リスクを回避 するために十分なコントロールを実現することが目 的である.

一般的には,財務報告に係わる内部統制に用い られ,虚偽記載が発生するリスクを識別するために 用いられる.旅費精算業務を例にすると,「出張し ていないのに旅費を支払ってしまうかもしれない」 というリスクに対し,「精算内容と切符・搭乗券の 現物を必ず照合する」というコントロールが挙げら れる.

### 2.2 就職活動のための RCM

本研究では、就職活動で抱えている不安や自身の 問題点を理解させることが最重要であると捉える. RCM を用いリスク管理を行うことで不安を緩和し, 先輩の経験談を聞くことで事前に発生し得るリスク に備えることがねらいである.

Job-Hunting Supporting System Using RCM in University **Laboratory** 

† Reiko MATSUDA, Ken'ichi MINAMINO, Yusuke GOTO and Yoshikazu WATANABE

† Faculty of Software and Information Science,

Iwate Prefectural University

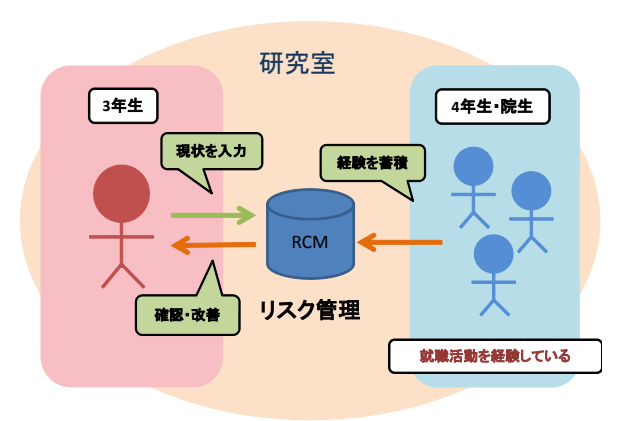

#### 図 1 就職活動のための RCM

RCM 作成のため、就職活動の各工程の中で発生 するリスクをインタビュー調査し,リスクの評価を 行う.その方法として,リスクの実在度・頻度・重 要度それぞれを 5 段階で設定し,それを基にタイプ 分けを行い,リスクの影響度を分類分けする.この 結果を用い,図 1 のように RCM を用いたリスクコ ントロールを行う. 先輩が就職活動を通して経験し た内容を RCM に反映し,3 年生が適時活動に応じ 改善を図るという流れである.また、対象範囲を研 究室内にすることで,普段から交流のある間柄での 情報共有が可能となり,信頼性の高い情報を得るこ とができる.

### 3.就職活動支援システム

#### 3.1 システム開発

本システムは,Google 社が提供しているクラウ ドサービスである Google Drive を利用し開発を行 った.Google Drive は,インターネット上で文書 ファイルの作成や編集を行うことができ,特定のメ ンバーとのデータ共有が可能である.本システムは 研究室内での情報交換を目的としているため,この サービスを用いる.

### 3.2 システムの機能 (1)リスク管理機能

表 1 のような RCM を用い、自身の活動と比較す る.同じリスクを犯していないかチェックし,その 場合は改善策を考察することで問題への対応を促す. フローチャートで示した活動工程の適時に行うこと で効果的な活動を促す.

#### (2)志望企業添削機能

(1)の機能に加え,3年生と4年生・院生が一

| 活動      | タイプ | チェック項目                  | チェック  | リスク内容        | 原因                                                  | アサーション |  |         |
|---------|-----|-------------------------|-------|--------------|-----------------------------------------------------|--------|--|---------|
|         |     |                         | Q / x |              |                                                     | 実在度    |  | 頻度  重要度 |
| ▌筆記試験対策 |     | 筆記試験対策の開始時期は適切か?        |       | 開始が 遅かった     | 合説に行ってからまずいと気付いた、他の作業との <br>両立が大変、 本2冊の半分ずつでは足りなかった |        |  |         |
| 筆記試験対策  |     | 模試を受けたか?                |       | 模試を受ければ良かった  | 経験していれば本番の役に立ったと後悔                                  |        |  |         |
| 筆記試験対策  | 2   | 継続して筆記試験対策を行っているか?      |       | 勉強した内容を忘れる   | 勉強期間に波があった                                          |        |  |         |
| 筆記試験対策  |     | 模試に挑戦する等し、 実力を把握できているか? |       | どの程度勉強すべきか不明 | 実力が 分からない                                           |        |  |         |

表 1 RCM(一部)

(1)の機能に加え,3年生と4年生・院生が一対 一の関係でアドバイスを貰うことが可能である機能 を用いる. 3年生は志望業界や企業,企業選びの 条件などを図 2 のようなシートに記入し,先輩が 添削を行う機能である.添削の担当者は志望業界な どを考慮した上で決定する.それにより,同業界の 選考を経験した先輩のアドバイスをもらうことが可 能である.

### (3)ES 添削機能

企業に提出するエントリーシートの項目を想定し た図 3 のようなシートを作成し,3年生に記入さ せる. (1)の RCM の対応状況と照らし合わせ, 4 年生・大学院生は添削を行う. 割り当ては(2)に同 じである.学生間は普段から研究室内での交流があ るため先輩から見た後輩の強みを引き出すことがで き,実際にエントリーシートを書く際の参考にでき る.

# 4.評価実験

### 4.1 実験方法

本研究室の学生を対象とし,2012 年 12 月から, 大学院生 1 名,学部 4 年生 6 名,3 年生 9 名に利用 させた. 大学院生と 4年生は添削担当を行い、3年 生はシステムを利用し就職活動を行う.評価実験の 目的は,本システムを使うことで就職活動における 不安を軽減しリスクに備え対処することで、効果的 な活動を促進することにある.評価方法はアンケー トとインタビューを用いる.

### 4.2 実験結果

本システムを利用し先輩のリスクを理解すること で,活動を見直し改善しようという姿勢が見られて いる. 改善策として、「希望地域の以外も考慮す る」,「同業界で比較できるようエントリーを増や す」,「先輩に話を聞きに行く」など,視野が広が り,前向きな姿勢が見られている.また、志望企業 を挙げたことで企業研究に対する意欲の向上も見ら れる.

### 5.まとめ

本研究では、就職活動を行う研究室内の 3年生 を対象に RCM を用いた就職活動支援システムを提

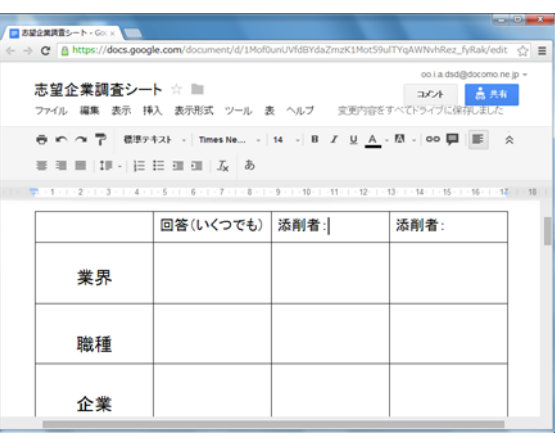

#### 図 2 志望企業調査シート(画面例)

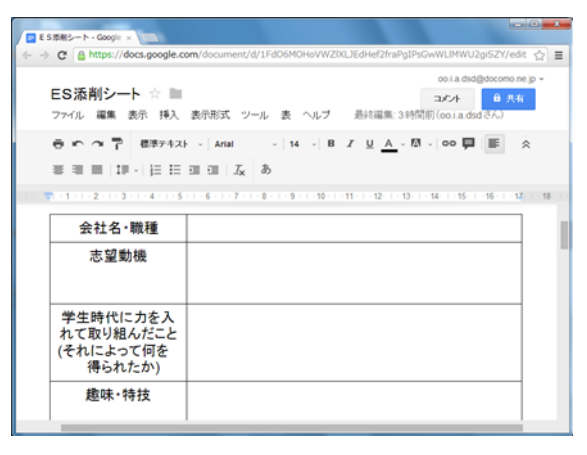

#### 図 3 ES 添削シート(画面例)

案した. システムを利用することにより、就職活動 への不安や問題点を理解させ,適時改善策を考察さ せることができた.今後の課題として,リスク管理 の内容をより明確にするため、実際に採用活動を行 っている企業の人に評価を行ってもらう方法を提案 する.

# 参考文献

1) Q-BPM RCM, http://ja.q-bpm.org/mediawiki/index.php/RCM (2013/1/10)

2) ITpro リスク・コントロール・マトリクス http://itpro.nikkeibp.co.jp/article/COLUMN/20 060905/247157/ (2013/1/11)